# **gapic-google-cloud-logging-v2 Documentation**

*Release 0.14.0*

**Google APIs**

December 07, 2016

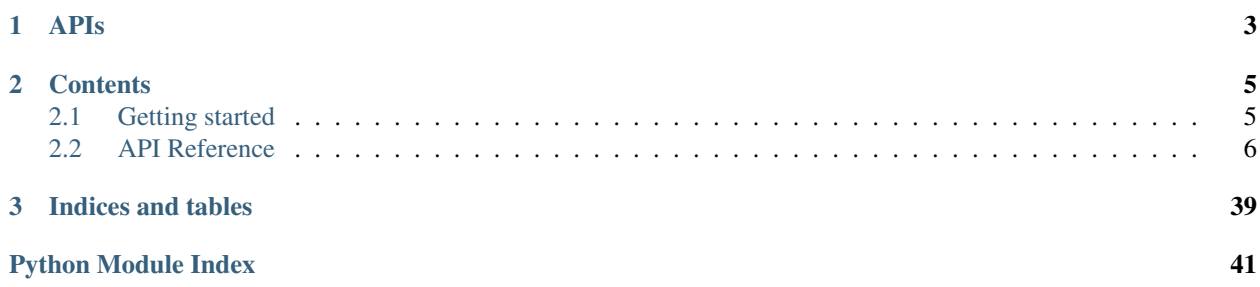

This is the API documentation for gapic-google-cloud-logging-v2.

gapic-google-cloud-logging-v2 uses [google-gax](https://github.com/googleapis/gax-python) (Google API extensions) to provide an easy-to-use client library for the [Stackdriver Logging API](https://developers.google.com/apis-explorer/?hl=en_US#p/logging/v2/) (v2) defined in the [googleapis](https://github.com/googleapis/googleapis/tree/master/google/logging/v2) git repository

# **APIs**

<span id="page-6-0"></span>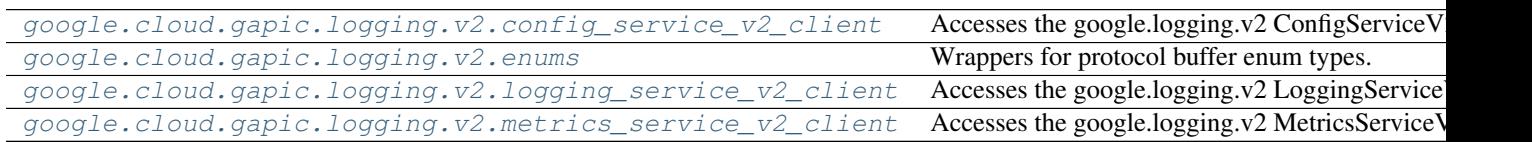

### **Contents**

# <span id="page-8-1"></span><span id="page-8-0"></span>**2.1 Getting started**

gapic-google-cloud-logging-v2 will allow you to connect to the [Stackdriver Logging API](https://developers.google.com/apis-explorer/?hl=en_US#p/logging/v2/) and access all its methods. In order to achieve this, you need to set up authentication as well as install the library locally.

### **2.1.1 Installation**

Install this library in a [virtualenv](https://virtualenv.pypa.io/en/latest/) using pip. [virtualenv](https://virtualenv.pypa.io/en/latest/) is a tool to create isolated Python environments. The basic problem it addresses is one of dependencies and versions, and indirectly permissions.

With [virtualenv,](https://virtualenv.pypa.io/en/latest/) it's possible to install this library without needing system install permissions, and without clashing with the installed system dependencies.

### **Mac/Linux**

```
pip install virtualenv
virtualenv <your-env>
source <your-env>/bin/activate
<your-env>/bin/pip install gapic-google-cloud-logging-v2
```
#### **Windows**

```
pip install virtualenv
virtualenv <your-env>
<your-env>\Scripts\activate
<your-env>\Scripts\pip.exe install gapic-google-cloud-logging-v2
```
### **2.1.2 Using the API**

#### **Authentication**

To authenticate all your API calls, first install and setup the [Google Cloud SDK.](https://cloud.google.com/sdk/) Once done, you can then run the following command in your terminal:

<span id="page-9-3"></span>**\$** gcloud beta auth application-default login

or

**\$** gcloud auth login

Please see [gcloud beta auth application-default login](https://cloud.google.com/sdk/gcloud/reference/beta/auth/application-default/login) document for the difference between these commands.

At this point you are all set to continue.

#### **Examples**

To see example usage, please read through the [API reference.](#page-9-0) The documentation for each API method includes simple examples.

# <span id="page-9-0"></span>**2.2 API Reference**

### **2.2.1 APIs**

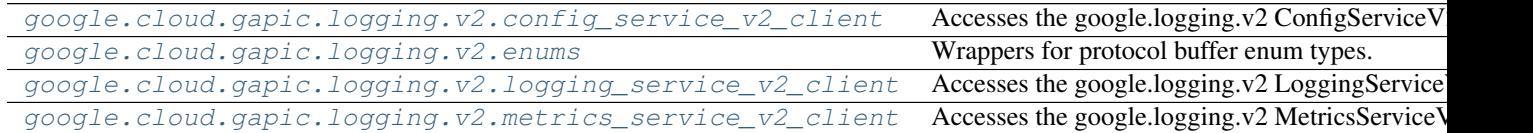

#### <span id="page-9-1"></span>**google.cloud.gapic.logging.v2.config\_service\_v2\_client**

Accesses the google.logging.v2 ConfigServiceV2 API.

#### **Classes**

[ConfigServiceV2Client](#page-9-2)([service\_path, port, ...]) Service for configuring sinks used to export log entries outside of Stackdriv

<span id="page-9-2"></span>class google.cloud.gapic.logging.v2.config\_service\_v2\_client.**ConfigServiceV2Client**(*service\_path='logging.googleapis.com'*, *port=443*, *channel=None*, *credentials=None*, *ssl\_credentials=None*, *scopes=None*, *client\_config= app\_name='g app\_version='0.15.0'*)

Service for configuring sinks used to export log entries outside of Stackdriver Logging.

Constructor.

#### <span id="page-10-0"></span>**Parameters**

- **service\_path** ([string](http://python.readthedocs.org/en/latest/library/string.html#module-string)) The domain name of the API remote host.
- **port**  $(int)$  $(int)$  $(int)$  The port on which to connect to the remote host.
- **channel** (grpc.Channel) A Channel instance through which to make calls.
- **credentials** (*[object](http://python.readthedocs.org/en/latest/library/functions.html#object)*) The authorization credentials to attach to requests. These credentials identify this application to the service.
- **ssl\_credentials** (grpc.ChannelCredentials) A ChannelCredentials instance for use with an SSL-enabled channel.
- **scopes** (list [string]) A list of OAuth2 scopes to attach to requests.
- **client\_config** ([dict](http://python.readthedocs.org/en/latest/library/stdtypes.html#dict)) A dictionary for call options for each method. See google.gax.construct\_settings() for the structure of this data. Falls back to the default config if not specified or the specified config is missing data points.
- **app\_name** ([string](http://python.readthedocs.org/en/latest/library/string.html#module-string)) The codename of the calling service.
- **app\_version** ([string](http://python.readthedocs.org/en/latest/library/string.html#module-string)) The version of the calling service.

Returns A ConfigServiceV2Client object.

#### **DEFAULT\_SERVICE\_PORT** = 443

The default port of the service.

#### **SERVICE\_ADDRESS** = 'logging.googleapis.com'

The default address of the service.

```
create_sink(parent, sink, unique_writer_identity=False, options=None)
     Creates a sink.
```
#### **Example**

```
>>> from google.cloud.gapic.logging.v2 import config_service_v2_client
>>> from google.cloud.grpc.logging.v2 import logging_config_pb2
>>> api = config_service_v2_client.ConfigServiceV2Client()
>>> parent = api.parent_path('[PROJECT]')
>>> sink = logging_config_pb2.LogSink()
>>> response = api.create_sink(parent, sink)
```
#### Parameters

• **parent**  $(string)$  $(string)$  $(string)$  – Required. The resource in which to create the sink:

```
"projects/[PROJECT_ID]"
"organizations/[ORGANIZATION_ID]"
```
- **sink** ([google.cloud.grpc.logging.v2.logging\\_config\\_pb2.LogSink](#page-30-0)) – Required. The new sink, whose name parameter is a sink identifier that is not already in use.
- unique\_writer\_identity ([bool](http://python.readthedocs.org/en/latest/library/functions.html#bool)) Optional. Whether the sink will have a dedicated service account returned in the sink's writer identity. Set this field to be true to export logs from one project to a different project. This field is ignored for non-project sinks (e.g. organization sinks) because those sinks are required to have dedicated service accounts.
- <span id="page-11-0"></span>• **options** ([google.gax.CallOptions](https://gax-python.readthedocs.org/en/latest/generated/google.gax.html#google.gax.CallOptions)) – Overrides the default settings for this call, e.g, timeout, retries etc.
- Returns A [google.cloud.grpc.logging.v2.logging\\_config\\_pb2.LogSink](#page-30-0) instance.

#### Raises

- [google.gax.errors.GaxError](https://gax-python.readthedocs.org/en/latest/generated/google.gax.errors.html#google.gax.errors.GaxError) if the RPC is aborted.
- [ValueError](http://python.readthedocs.org/en/latest/library/exceptions.html#ValueError) if the parameters are invalid.

### **delete\_sink**(*sink\_name*, *options=None*)

Deletes a sink.

#### **Example**

```
>>> from google.cloud.gapic.logging.v2 import config_service_v2_client
>>> api = config_service_v2_client.ConfigServiceV2Client()
>>> sink_name = api.sink_path('[PROJECT]', '[SINK]')
>>> api.delete_sink(sink_name)
```
#### Parameters

• **sink** name ( $string$ ) – Required. The resource name of the sink to delete, including the parent resource and the sink identifier:

```
"projects/[PROJECT_ID]/sinks/[SINK_ID]"
"organizations/[ORGANIZATION_ID]/sinks/[SINK_ID]"
```
It is an error if the sink does not exist.

• **options** ([google.gax.CallOptions](https://gax-python.readthedocs.org/en/latest/generated/google.gax.html#google.gax.CallOptions)) – Overrides the default settings for this call, e.g, timeout, retries etc.

#### Raises

- [google.gax.errors.GaxError](https://gax-python.readthedocs.org/en/latest/generated/google.gax.errors.html#google.gax.errors.GaxError) if the RPC is aborted.
- [ValueError](http://python.readthedocs.org/en/latest/library/exceptions.html#ValueError) if the parameters are invalid.

**get\_sink**(*sink\_name*, *options=None*) Gets a sink.

#### **Example**

```
>>> from google.cloud.gapic.logging.v2 import config_service_v2_client
>>> api = config_service_v2_client.ConfigServiceV2Client()
>>> sink_name = api.sink_path('[PROJECT]', '[SINK]')
>>> response = api.get_sink(sink_name)
```
#### Parameters

• **sink\_name** ([string](http://python.readthedocs.org/en/latest/library/string.html#module-string)) – Required. The resource name of the sink to return:

```
"projects/[PROJECT_ID]/sinks/[SINK_ID]"
"organizations/[ORGANIZATION_ID]/sinks/[SINK_ID]"
```
- <span id="page-12-0"></span>• **options** ([google.gax.CallOptions](https://gax-python.readthedocs.org/en/latest/generated/google.gax.html#google.gax.CallOptions)) – Overrides the default settings for this call, e.g, timeout, retries etc.
- Returns A [google.cloud.grpc.logging.v2.logging\\_config\\_pb2.LogSink](#page-30-0) instance.

#### Raises

- [google.gax.errors.GaxError](https://gax-python.readthedocs.org/en/latest/generated/google.gax.errors.html#google.gax.errors.GaxError) if the RPC is aborted.
- [ValueError](http://python.readthedocs.org/en/latest/library/exceptions.html#ValueError) if the parameters are invalid.

#### **list\_sinks**(*parent*, *page\_size=0*, *options=None*) Lists sinks.

#### **Example**

```
>>> from google.cloud.gapic.logging.v2 import config_service_v2_client
>>> from google.gax import CallOptions, INITIAL_PAGE
>>> api = config_service_v2_client.ConfigServiceV2Client()
>>> parent = api.parent_path('[PROJECT]')
>>>
>>> # Iterate over all results
>>> for element in api.list_sinks(parent):
>>> # process element
>>> pass
>>>
>>> # Or iterate over results one page at a time
>>> for page in api.list_sinks(parent, options=CallOptions(page_token=INITIAL_PAGE)):
>>> for element in page:
>>> # process element
>>> pass
```
#### Parameters

• **parent**  $(string)$  $(string)$  $(string)$  – Required. The resource name where this sink was created:

```
"projects/[PROJECT_ID]"
"organizations/[ORGANIZATION_ID]"
```
- **page\_size** ([int](http://python.readthedocs.org/en/latest/library/functions.html#int)) The maximum number of resources contained in the underlying API response. If page streaming is performed per- resource, this parameter does not affect the return value. If page streaming is performed per-page, this determines the maximum number of resources in a page.
- **options** ([google.gax.CallOptions](https://gax-python.readthedocs.org/en/latest/generated/google.gax.html#google.gax.CallOptions)) Overrides the default settings for this call, e.g, timeout, retries etc.
- Returns A [google.gax.PageIterator](https://gax-python.readthedocs.org/en/latest/generated/google.gax.html#google.gax.PageIterator) instance. By default, this is an iterable of [google.cloud.grpc.logging.v2.logging\\_config\\_pb2.LogSink](#page-30-0) instances. This object can also be configured to iterate over the pages of the response through the *CallOptions* parameter.

#### Raises

- [google.gax.errors.GaxError](https://gax-python.readthedocs.org/en/latest/generated/google.gax.errors.html#google.gax.errors.GaxError) if the RPC is aborted.
- [ValueError](http://python.readthedocs.org/en/latest/library/exceptions.html#ValueError) if the parameters are invalid.

<span id="page-13-0"></span>classmethod **match\_project\_from\_parent\_name**(*parent\_name*) Parses the project from a parent resource.

**Parameters parent\_name** ([string](http://python.readthedocs.org/en/latest/library/string.html#module-string)) – A fully-qualified path representing a parent resource.

Returns A string representing the project.

classmethod **match\_project\_from\_sink\_name**(*sink\_name*)

Parses the project from a sink resource.

Parameters **sink\_name** ([string](http://python.readthedocs.org/en/latest/library/string.html#module-string)) – A fully-qualified path representing a sink resource.

Returns A string representing the project.

#### classmethod **match\_sink\_from\_sink\_name**(*sink\_name*)

Parses the sink from a sink resource.

**Parameters sink name**  $(strinq) - A$  fully-qualified path representing a sink resource.

Returns A string representing the sink.

- classmethod **parent\_path**(*project*) Returns a fully-qualified parent resource name string.
- classmethod **sink\_path**(*project*, *sink*) Returns a fully-qualified sink resource name string.
- **update\_sink**(*sink\_name*, *sink*, *unique\_writer\_identity=False*, *options=None*) Updates or creates a sink.

#### **Example**

```
>>> from google.cloud.gapic.logging.v2 import config_service_v2_client
>>> from google.cloud.grpc.logging.v2 import logging_config_pb2
>>> api = config_service_v2_client.ConfigServiceV2Client()
>>> sink_name = api.sink_path('[PROJECT]', '[SINK]')
>>> sink = logging_config_pb2.LogSink()
>>> response = api.update_sink(sink_name, sink)
```
#### **Parameters**

• **sink** name  $(string)$  $(string)$  $(string)$  – Required. The resource name of the sink to update, including the parent resource and the sink identifier:

```
"projects/[PROJECT_ID]/sinks/[SINK_ID]"
"organizations/[ORGANIZATION_ID]/sinks/[SINK_ID]"
```
Example: "projects/my-project-id/sinks/my-sink-id".

- **sink** ([google.cloud.grpc.logging.v2.logging\\_config\\_pb2.LogSink](#page-30-0)) – Required. The updated sink, whose name is the same identifier that appears as part of sinkName. If sinkName does not exist, then this method creates a new sink.
- **unique\_writer\_identity** ([bool](http://python.readthedocs.org/en/latest/library/functions.html#bool)) Optional. Whether the sink will have a dedicated service account returned in the sink's writer\_identity. Set this field to be true to export logs from one project to a different project. This field is ignored for non-project sinks (e.g. organization sinks) because those sinks are required to have dedicated service accounts.
- **options** ([google.gax.CallOptions](https://gax-python.readthedocs.org/en/latest/generated/google.gax.html#google.gax.CallOptions)) Overrides the default settings for this call, e.g, timeout, retries etc.

<span id="page-14-2"></span>Returns A [google.cloud.grpc.logging.v2.logging\\_config\\_pb2.LogSink](#page-30-0) instance.

#### Raises

- [google.gax.errors.GaxError](https://gax-python.readthedocs.org/en/latest/generated/google.gax.errors.html#google.gax.errors.GaxError) if the RPC is aborted.
- [ValueError](http://python.readthedocs.org/en/latest/library/exceptions.html#ValueError) if the parameters are invalid.

#### <span id="page-14-0"></span>**google.cloud.gapic.logging.v2.enums**

Wrappers for protocol buffer enum types.

#### **Classes**

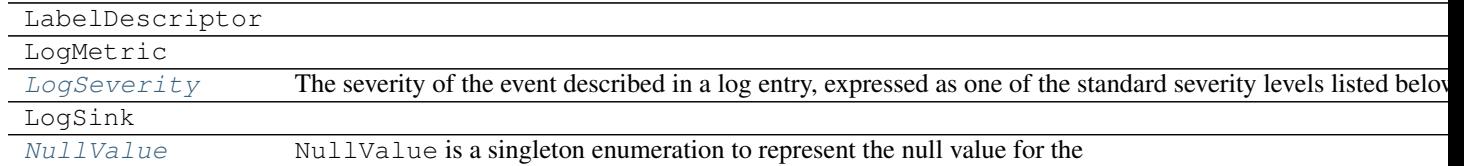

<span id="page-14-1"></span>class google.cloud.gapic.logging.v2.enums.**LogSeverity**

The severity of the event described in a log entry, expressed as one of the standard severity levels listed below. For your reference, the levels are assigned the listed numeric values. The effect of using numeric values other than those listed is undefined.

You can filter for log entries by severity. For example, the following filter expression will match log entries with severities INFO, NOTICE, and WARNING:

severity > DEBUG AND severity <= WARNING

If you are writing log entries, you should map other severity encodings to one of these standard levels. For example, you might map all of Java's FINE, FINER, and FINEST levels to LogSeverity.DEBUG. You can preserve the original severity level in the log entry payload if you wish.

#### **DEFAULT**

*int*

0.The log entry has no assigned severity level.

#### **DEBUG**

*int*

100.Debug or trace information.

### **INFO**

*int*

200.Routine information, such as ongoing status or performance.

#### **NOTICE**

*int*

(300) Normal but significant events, such as start up, shut down, or a configuration change.

#### **WARNING**

*int*

<span id="page-15-3"></span>400.Warning events might cause problems.

#### **ERROR**

*int*

500.Error events are likely to cause problems.

#### **CRITICAL**

*int*

600.Critical events cause more severe problems or outages.

#### **ALERT**

*int*

700.A person must take an action immediately.

#### **EMERGENCY**

*int*

800.One or more systems are unusable.

<span id="page-15-1"></span>class google.cloud.gapic.logging.v2.enums.**NullValue**

NullValue is a singleton enumeration to represent the null value for the Value type union.

The JSON representation for NullValue is JSON null.

#### **NULL\_VALUE** *int*

Null value.

#### <span id="page-15-0"></span>**google.cloud.gapic.logging.v2.logging\_service\_v2\_client**

Accesses the google.logging.v2 LoggingServiceV2 API.

#### **Classes**

[LoggingServiceV2Client](#page-15-2)([service\_path, port, ...]) Service for ingesting and querying logs.

<span id="page-15-2"></span>class google.cloud.gapic.logging.v2.logging\_service\_v2\_client.**LoggingServiceV2Client** (*service\_pair*)

*port=443*, *channel=None*, *credentials=None*, *ssl\_credentials=None*,  $scopes=No$ *client\_conf app\_name='gax'*,  $app\_version$ 

Service for ingesting and querying logs.

Constructor.

**Parameters** 

• **service\_path** ([string](http://python.readthedocs.org/en/latest/library/string.html#module-string)) – The domain name of the API remote host.

- <span id="page-16-0"></span>• **port** ([int](http://python.readthedocs.org/en/latest/library/functions.html#int)) – The port on which to connect to the remote host.
- **channel** (grpc.Channel) A Channel instance through which to make calls.
- **credentials** ([object](http://python.readthedocs.org/en/latest/library/functions.html#object)) The authorization credentials to attach to requests. These credentials identify this application to the service.
- **ssl\_credentials** (grpc.ChannelCredentials) A ChannelCredentials instance for use with an SSL-enabled channel.
- **scopes** (list [string]) A list of OAuth2 scopes to attach to requests.
- **client\_config** ([dict](http://python.readthedocs.org/en/latest/library/stdtypes.html#dict)) A dictionary for call options for each method. See google.gax.construct\_settings() for the structure of this data. Falls back to the default config if not specified or the specified config is missing data points.
- **app\_name** ([string](http://python.readthedocs.org/en/latest/library/string.html#module-string)) The codename of the calling service.
- **app\_version** ([string](http://python.readthedocs.org/en/latest/library/string.html#module-string)) The version of the calling service.

Returns A LoggingServiceV2Client object.

#### **DEFAULT\_SERVICE\_PORT** = 443

The default port of the service.

#### **SERVICE\_ADDRESS** = 'logging.googleapis.com'

The default address of the service.

#### **delete\_log**(*log\_name*, *options=None*)

Deletes all the log entries in a log. The log reappears if it receives new entries.

#### **Example**

```
>>> from google.cloud.gapic.logging.v2 import logging_service_v2_client
>>> api = logging_service_v2_client.LoggingServiceV2Client()
>>> log_name = api.log_path('[PROJECT]', '[LOG]')
>>> api.delete_log(log_name)
```
#### Parameters

• **log\_name** ([string](http://python.readthedocs.org/en/latest/library/string.html#module-string)) – Required. The resource name of the log to delete:

```
"projects/[PROJECT_ID]/logs/[LOG_ID]"
"organizations/[ORGANIZATION_ID]/logs/[LOG_ID]"
```
[LOG\_ID] must be URL-encoded. For example, "projects/my-project-id/logs/syslog", "organizations/1234567890/logs/cloudresourcemanager.googleapis.com%2Factivi For more information about log names, see LogEntry.

• **options** ([google.gax.CallOptions](https://gax-python.readthedocs.org/en/latest/generated/google.gax.html#google.gax.CallOptions)) – Overrides the default settings for this call, e.g, timeout, retries etc.

#### Raises

- [google.gax.errors.GaxError](https://gax-python.readthedocs.org/en/latest/generated/google.gax.errors.html#google.gax.errors.GaxError) if the RPC is aborted.
- [ValueError](http://python.readthedocs.org/en/latest/library/exceptions.html#ValueError) if the parameters are invalid.

**list** log entries (*resource names, project ids=None, filter ='', order by='', page size=0, op-*

*tions=None*)

Lists log entries. Use this method to retrieve log entries from Cloud Logging. For ways to export log entries, see [Exporting Logs.](https://cloud.google.com/logging/docs/export)

#### **Example**

```
>>> from google.cloud.gapic.logging.v2 import logging_service_v2_client
>>> from google.gax import CallOptions, INITIAL_PAGE
>>> api = logging_service_v2_client.LoggingServiceV2Client()
>>> resource_names = []
\rightarrow>>> # Iterate over all results
>>> for element in api.list_log_entries(resource_names):
>>> # process element
>>> pass
\rightarrow>>> # Or iterate over results one page at a time
>>> for page in api.list_log_entries(resource_names, options=CallOptions(page_token=INITIAL
>>> for element in page:
>>> # process element
>>> pass
```
#### Parameters

- **project\_ids** (list [string]) Deprecated. One or more project identifiers or project numbers from which to retrieve log entries. Example: " $mv$ -project-1A". If present, these project identifiers are converted to resource format and added to the list of resources in resourceNames. Callers should use resourceNames rather than this parameter.
- **resource\_names** (list[string]) Required. One or more cloud resources from which to retrieve log entries:

```
"projects/[PROJECT_ID]"
"organizations/[ORGANIZATION_ID]"
```
Projects listed in the project\_ids field are added to this list.

- **filter** ([string](http://python.readthedocs.org/en/latest/library/string.html#module-string)) Optional. A filter that chooses which log entries to return. See [Advanced Logs Filters](/logging/docs/view/advanced\_filters). Only log entries that match the filter are returned. An empty filter matches all log entries. The maximum length of the filter is 20000 characters.
- **order\_by** ([string](http://python.readthedocs.org/en/latest/library/string.html#module-string)) Optional. How the results should be sorted. Presently, the only permitted values are "timestamp asc" (default) and "timestamp desc". The first option returns entries in order of increasing values of  $LogEntry$ , timestamp (oldest first), and the second option returns entries in order of decreasing timestamps (newest first). Entries with equal timestamps are returned in order of LogEntry. insertId.
- **page\_size** ([int](http://python.readthedocs.org/en/latest/library/functions.html#int)) The maximum number of resources contained in the underlying API response. If page streaming is performed per- resource, this parameter does not affect the return value. If page streaming is performed per-page, this determines the maximum number of resources in a page.
- **options** ([google.gax.CallOptions](https://gax-python.readthedocs.org/en/latest/generated/google.gax.html#google.gax.CallOptions)) Overrides the default settings for this call, e.g, timeout, retries etc.

<span id="page-18-0"></span>Returns A [google.gax.PageIterator](https://gax-python.readthedocs.org/en/latest/generated/google.gax.html#google.gax.PageIterator) instance. By default, this is an iterable of [google.cloud.grpc.logging.v2.log\\_entry\\_pb2.LogEntry](#page-26-0) instances. This object can also be configured to iterate over the pages of the response through the *CallOptions* parameter.

#### Raises

- [google.gax.errors.GaxError](https://gax-python.readthedocs.org/en/latest/generated/google.gax.errors.html#google.gax.errors.GaxError) if the RPC is aborted.
- [ValueError](http://python.readthedocs.org/en/latest/library/exceptions.html#ValueError) if the parameters are invalid.

#### **list\_monitored\_resource\_descriptors**(*page\_size=0*, *options=None*) Lists the monitored resource descriptors used by Stackdriver Logging.

#### **Example**

```
>>> from google.cloud.gapic.logging.v2 import logging_service_v2_client
>>> from google.gax import CallOptions, INITIAL_PAGE
>>> api = logging_service_v2_client.LoggingServiceV2Client()
\gt>>> # Iterate over all results
>>> for element in api.list_monitored_resource_descriptors():
>>> # process element
>>> pass
\rightarrow>>> # Or iterate over results one page at a time
>>> for page in api.list_monitored_resource_descriptors(options=CallOptions(page_token=INITI
>>> for element in page:
>>> # process element
>>> pass
```
#### Parameters

- **page\_size** ([int](http://python.readthedocs.org/en/latest/library/functions.html#int)) The maximum number of resources contained in the underlying API response. If page streaming is performed per- resource, this parameter does not affect the return value. If page streaming is performed per-page, this determines the maximum number of resources in a page.
- **options** ([google.gax.CallOptions](https://gax-python.readthedocs.org/en/latest/generated/google.gax.html#google.gax.CallOptions)) Overrides the default settings for this call, e.g, timeout, retries etc.
- Returns A google.gax. PageIterator instance. By default, this is an iterable of [google.api.monitored\\_resource\\_pb2.MonitoredResourceDescriptor](#page-26-1) instances. This object can also be configured to iterate over the pages of the response through the *CallOptions* parameter.

#### Raises

- [google.gax.errors.GaxError](https://gax-python.readthedocs.org/en/latest/generated/google.gax.errors.html#google.gax.errors.GaxError) if the RPC is aborted.
- [ValueError](http://python.readthedocs.org/en/latest/library/exceptions.html#ValueError) if the parameters are invalid.

#### classmethod **log\_path**(*project*, *log*)

Returns a fully-qualified log resource name string.

#### classmethod **match\_log\_from\_log\_name**(*log\_name*)

Parses the log from a log resource.

Parameters  $\log_{\text{name}}(string) - A$  $\log_{\text{name}}(string) - A$  $\log_{\text{name}}(string) - A$  fully-qualified path representing a log resource.

Returns A string representing the log.

<span id="page-19-0"></span>classmethod **match\_project\_from\_log\_name**(*log\_name*)

Parses the project from a log resource.

Parameters  $\log_{\text{name}}(string) - A$  $\log_{\text{name}}(string) - A$  $\log_{\text{name}}(string) - A$  fully-qualified path representing a log resource.

Returns A string representing the project.

classmethod **match\_project\_from\_parent\_name**(*parent\_name*)

Parses the project from a parent resource.

**Parameters parent\_name** ([string](http://python.readthedocs.org/en/latest/library/string.html#module-string)) – A fully-qualified path representing a parent resource.

Returns A string representing the project.

#### classmethod **parent\_path**(*project*)

Returns a fully-qualified parent resource name string.

**write\_log\_entries**(*entries*, *log\_name=''*, *resource=None*, *labels=None*, *partial\_success=False*,

*options=None*)

Writes log entries to Stackdriver Logging. All log entries are written by this method.

#### **Example**

```
>>> from google.cloud.gapic.logging.v2 import logging_service_v2_client
>>> from google.cloud.grpc.logging.v2 import log_entry_pb2
>>> api = logging_service_v2_client.LoggingServiceV2Client()
>>> entries = []
>>> response = api.write_log_entries(entries)
```
#### Parameters

• **log\_name** ([string](http://python.readthedocs.org/en/latest/library/string.html#module-string)) – Optional. A default log resource name that is assigned to all log entries in entries that do not specify a value for log name:

```
"projects/[PROJECT_ID]/logs/[LOG_ID]"
"organizations/[ORGANIZATION_ID]/logs/[LOG_ID]"
```
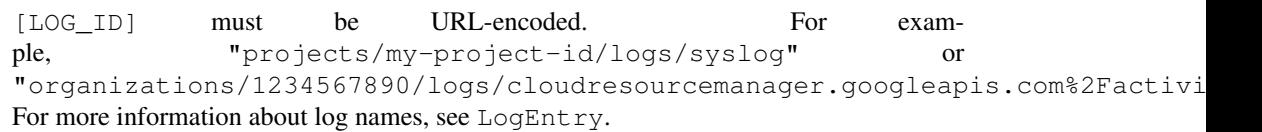

• **resource** ([google.api.monitored\\_resource\\_pb2.MonitoredResource](#page-25-0)) – Optional. A default monitored resource object that is assigned to all log entries in entries that do not specify a value for resource. Example:

```
{ "type": "gce_instance",
  "labels": {
    "zone": "us-central1-a", "instance_id": "000000000000000000000000"
```
See LogEntry.

• labels (dict[string -> google.cloud.grpc.logging.v2.logging\_pb2.WriteLogEntriesReq – Optional. Default labels that are added to the labels field of all log entries in entries. If a log entry already has a label with the same key as a label in this parameter, then the log entry's label is not changed. See LogEntry.

<span id="page-20-2"></span>• **entries** (list[[google.cloud.grpc.logging.v2.log\\_entry\\_pb2.LogEntry](#page-26-0)]) – Required. The log entries to write. Values supplied for the fields log\_name, resource, and labels in this entries.write request are added to those log entries that do not provide their own values for the fields.

To improve throughput and to avoid exceeding the [quota limit](https://cloud.google.com/logging/quota-policy) for calls to entries.write, you should write multiple log entries at once rather than calling this method for each individual log entry.

- **partial\_success** ([bool](http://python.readthedocs.org/en/latest/library/functions.html#bool)) Optional. Whether valid entries should be written even if some other entries fail due to INVALID\_ARGUMENT or PERMISSION\_DENIED errors. If any entry is not written, the response status will be the error associated with one of the failed entries and include error details in the form of WriteLogEntriesPartialErrors.
- **options** ([google.gax.CallOptions](https://gax-python.readthedocs.org/en/latest/generated/google.gax.html#google.gax.CallOptions)) Overrides the default settings for this call, e.g, timeout, retries etc.
- Returns A [google.cloud.grpc.logging.v2.logging\\_pb2.WriteLogEntriesResponse](#page-36-0) instance.

#### Raises

- [google.gax.errors.GaxError](https://gax-python.readthedocs.org/en/latest/generated/google.gax.errors.html#google.gax.errors.GaxError) if the RPC is aborted.
- [ValueError](http://python.readthedocs.org/en/latest/library/exceptions.html#ValueError) if the parameters are invalid.

#### <span id="page-20-0"></span>**google.cloud.gapic.logging.v2.metrics\_service\_v2\_client**

Accesses the google.logging.v2 MetricsServiceV2 API.

#### **Classes**

[MetricsServiceV2Client](#page-20-1)([service\_path, port, ...]) Service for configuring logs-based metrics.

<span id="page-20-1"></span>class google.cloud.gapic.logging.v2.metrics\_service\_v2\_client.**MetricsServiceV2Client**(*service\_path='logging.googleapis.com'*,

*port=443*, *channel=None*, *credentials=None*, *ssl\_credentials=None*,  $scopes=No$ *client\_conf app\_name='gax'*,  $app\_version$ 

Service for configuring logs-based metrics.

Constructor.

#### Parameters

- **service\_path** ([string](http://python.readthedocs.org/en/latest/library/string.html#module-string)) The domain name of the API remote host.
- **port**  $(int)$  $(int)$  $(int)$  The port on which to connect to the remote host.
- **channel** (grpc.Channel) A Channel instance through which to make calls.
- <span id="page-21-0"></span>• **credentials** ([object](http://python.readthedocs.org/en/latest/library/functions.html#object)) – The authorization credentials to attach to requests. These credentials identify this application to the service.
- **ssl\_credentials** (grpc.ChannelCredentials) A ChannelCredentials instance for use with an SSL-enabled channel.
- **scopes** (list [string]) A list of OAuth2 scopes to attach to requests.
- **client\_config** ([dict](http://python.readthedocs.org/en/latest/library/stdtypes.html#dict)) A dictionary for call options for each method. See google.gax.construct\_settings() for the structure of this data. Falls back to the default config if not specified or the specified config is missing data points.
- **app\_name** ([string](http://python.readthedocs.org/en/latest/library/string.html#module-string)) The codename of the calling service.
- **app\_version** ([string](http://python.readthedocs.org/en/latest/library/string.html#module-string)) The version of the calling service.

Returns A MetricsServiceV2Client object.

#### **DEFAULT\_SERVICE\_PORT** = 443

The default port of the service.

### **SERVICE\_ADDRESS** = 'logging.googleapis.com'

The default address of the service.

**create\_log\_metric**(*parent*, *metric*, *options=None*) Creates a logs-based metric.

#### **Example**

```
>>> from google.cloud.gapic.logging.v2 import metrics_service_v2_client
>>> from google.cloud.grpc.logging.v2 import logging_metrics_pb2
>>> api = metrics_service_v2_client.MetricsServiceV2Client()
>>> parent = api.parent_path('[PROJECT]')
>>> metric = logging_metrics_pb2.LogMetric()
>>> response = api.create_log_metric(parent, metric)
```
#### **Parameters**

• **parent** ([string](http://python.readthedocs.org/en/latest/library/string.html#module-string)) – The resource name of the project in which to create the metric:

"projects/[PROJECT\_ID]"

The new metric must be provided in the request.

- **metric** ([google.cloud.grpc.logging.v2.logging\\_metrics\\_pb2.LogMetric](#page-32-0)) – The new logs-based metric, which must not have an identifier that already exists.
- **options** ([google.gax.CallOptions](https://gax-python.readthedocs.org/en/latest/generated/google.gax.html#google.gax.CallOptions)) Overrides the default settings for this call, e.g, timeout, retries etc.
- Returns A [google.cloud.grpc.logging.v2.logging\\_metrics\\_pb2.LogMetric](#page-32-0) instance.

Raises

- [google.gax.errors.GaxError](https://gax-python.readthedocs.org/en/latest/generated/google.gax.errors.html#google.gax.errors.GaxError) if the RPC is aborted.
- [ValueError](http://python.readthedocs.org/en/latest/library/exceptions.html#ValueError) if the parameters are invalid.

```
delete_log_metric(metric_name, options=None)
```
Deletes a logs-based metric.

#### <span id="page-22-0"></span>**Example**

```
>>> from google.cloud.gapic.logging.v2 import metrics_service_v2_client
>>> api = metrics_service_v2_client.MetricsServiceV2Client()
>>> metric_name = api.metric_path('[PROJECT]', '[METRIC]')
>>> api.delete_log_metric(metric_name)
```
#### Parameters

• **metric\_name** ([string](http://python.readthedocs.org/en/latest/library/string.html#module-string)) – The resource name of the metric to delete:

```
"projects/[PROJECT_ID]/metrics/[METRIC_ID]"
```
• **options** ([google.gax.CallOptions](https://gax-python.readthedocs.org/en/latest/generated/google.gax.html#google.gax.CallOptions)) – Overrides the default settings for this call, e.g, timeout, retries etc.

#### Raises

- [google.gax.errors.GaxError](https://gax-python.readthedocs.org/en/latest/generated/google.gax.errors.html#google.gax.errors.GaxError) if the RPC is aborted.
- [ValueError](http://python.readthedocs.org/en/latest/library/exceptions.html#ValueError) if the parameters are invalid.

```
get_log_metric(metric_name, options=None)
    Gets a logs-based metric.
```
#### **Example**

```
>>> from google.cloud.gapic.logging.v2 import metrics_service_v2_client
>>> api = metrics_service_v2_client.MetricsServiceV2Client()
>>> metric_name = api.metric_path('[PROJECT]', '[METRIC]')
>>> response = api.get_log_metric(metric_name)
```
#### Parameters

• **metric\_name** ([string](http://python.readthedocs.org/en/latest/library/string.html#module-string)) – The resource name of the desired metric:

"projects/[PROJECT\_ID]/metrics/[METRIC\_ID]"

• **options** ([google.gax.CallOptions](https://gax-python.readthedocs.org/en/latest/generated/google.gax.html#google.gax.CallOptions)) – Overrides the default settings for this call, e.g, timeout, retries etc.

Returns A [google.cloud.grpc.logging.v2.logging\\_metrics\\_pb2.LogMetric](#page-32-0) instance.

#### Raises

- [google.gax.errors.GaxError](https://gax-python.readthedocs.org/en/latest/generated/google.gax.errors.html#google.gax.errors.GaxError) if the RPC is aborted.
- [ValueError](http://python.readthedocs.org/en/latest/library/exceptions.html#ValueError) if the parameters are invalid.

#### **list\_log\_metrics**(*parent*, *page\_size=0*, *options=None*) Lists logs-based metrics.

#### <span id="page-23-0"></span>**Example**

```
>>> from google.cloud.gapic.logging.v2 import metrics_service_v2_client
>>> from google.gax import CallOptions, INITIAL_PAGE
>>> api = metrics_service_v2_client.MetricsServiceV2Client()
>>> parent = api.parent_path('[PROJECT]')
>>>
>>> # Iterate over all results
>>> for element in api.list_log_metrics(parent):
>>> # process element
>>> pass
>>>>> # Or iterate over results one page at a time
>>> for page in api.list_log_metrics(parent, options=CallOptions(page_token=INITIAL_PAGE)):
>>> for element in page:
>>> # process element
>>> pass
```
#### Parameters

• **parent**  $(string)$  $(string)$  $(string)$  – Required. The name of the project containing the metrics:

#### "projects/[PROJECT\_ID]"

- **page** size  $(int)$  $(int)$  $(int)$  The maximum number of resources contained in the underlying API response. If page streaming is performed per- resource, this parameter does not affect the return value. If page streaming is performed per-page, this determines the maximum number of resources in a page.
- **options** ([google.gax.CallOptions](https://gax-python.readthedocs.org/en/latest/generated/google.gax.html#google.gax.CallOptions)) Overrides the default settings for this call, e.g, timeout, retries etc.
- Returns A google.gax. PageIterator instance. By default, this is an iterable of [google.cloud.grpc.logging.v2.logging\\_metrics\\_pb2.LogMetric](#page-32-0) instances. This object can also be configured to iterate over the pages of the response through the *CallOptions* parameter.

#### Raises

- [google.gax.errors.GaxError](https://gax-python.readthedocs.org/en/latest/generated/google.gax.errors.html#google.gax.errors.GaxError) if the RPC is aborted.
- [ValueError](http://python.readthedocs.org/en/latest/library/exceptions.html#ValueError) if the parameters are invalid.

#### classmethod **match\_metric\_from\_metric\_name**(*metric\_name*)

Parses the metric from a metric resource.

**Parameters metric\_name** ([string](http://python.readthedocs.org/en/latest/library/string.html#module-string)) – A fully-qualified path representing a metric resource.

Returns A string representing the metric.

#### classmethod **match\_project\_from\_metric\_name**(*metric\_name*)

Parses the project from a metric resource.

**Parameters metric\_name** ([string](http://python.readthedocs.org/en/latest/library/string.html#module-string)) – A fully-qualified path representing a metric resource.

Returns A string representing the project.

#### classmethod **match\_project\_from\_parent\_name**(*parent\_name*)

Parses the project from a parent resource.

**Parameters parent name**  $(string) - A$  $(string) - A$  $(string) - A$  fully-qualified path representing a parent resource.

Returns A string representing the project.

- <span id="page-24-0"></span>classmethod **metric\_path**(*project*, *metric*) Returns a fully-qualified metric resource name string.
- classmethod **parent\_path**(*project*) Returns a fully-qualified parent resource name string.
- **update\_log\_metric**(*metric\_name*, *metric*, *options=None*) Creates or updates a logs-based metric.

**Example**

```
>>> from google.cloud.gapic.logging.v2 import metrics_service_v2_client
>>> from google.cloud.grpc.logging.v2 import logging_metrics_pb2
>>> api = metrics_service_v2_client.MetricsServiceV2Client()
>>> metric_name = api.metric_path('[PROJECT]', '[METRIC]')
>>> metric = logging_metrics_pb2.LogMetric()
>>> response = api.update_log_metric(metric_name, metric)
```
#### Parameters

• **metric\_name** ([string](http://python.readthedocs.org/en/latest/library/string.html#module-string)) – The resource name of the metric to update:

"projects/[PROJECT\_ID]/metrics/[METRIC\_ID]"

The updated metric must be provided in the request and it's name field must be the same as [METRIC ID] If the metric does not exist in  $[PROJECT$  ID], then a new metric is created.

- **metric** ([google.cloud.grpc.logging.v2.logging\\_metrics\\_pb2.LogMetric](#page-32-0)) – The updated metric.
- **options** ([google.gax.CallOptions](https://gax-python.readthedocs.org/en/latest/generated/google.gax.html#google.gax.CallOptions)) Overrides the default settings for this call, e.g, timeout, retries etc.

Returns A [google.cloud.grpc.logging.v2.logging\\_metrics\\_pb2.LogMetric](#page-32-0) instance.

#### Raises

- [google.gax.errors.GaxError](https://gax-python.readthedocs.org/en/latest/generated/google.gax.errors.html#google.gax.errors.GaxError) if the RPC is aborted.
- [ValueError](http://python.readthedocs.org/en/latest/library/exceptions.html#ValueError) if the parameters are invalid.

#### **API types**

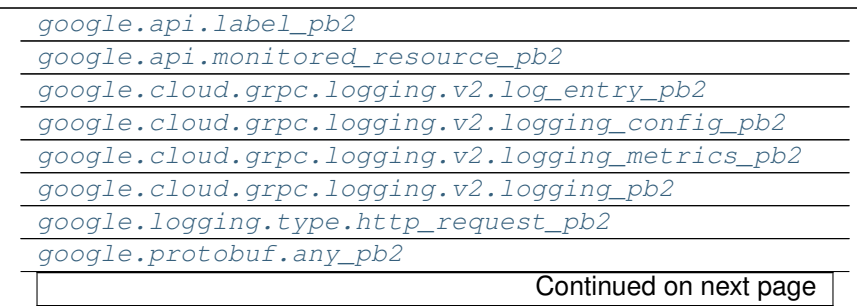

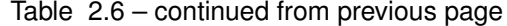

<span id="page-25-4"></span>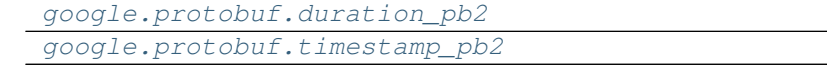

#### <span id="page-25-1"></span>**google.api.label\_pb2**

#### **Classes**

[LabelDescriptor](#page-25-3) A description of a label.

<span id="page-25-3"></span>class google.api.label\_pb2.**LabelDescriptor**

A description of a label.

**key**

*string*

The label key.

#### **value\_type**

enum google.cloud.gapic.logging.v2.enums.LabelDescriptor.ValueType

The type of data that can be assigned to the label.

#### **description**

*string*

A human-readable description for the label.

#### <span id="page-25-2"></span>**google.api.monitored\_resource\_pb2**

#### **Classes**

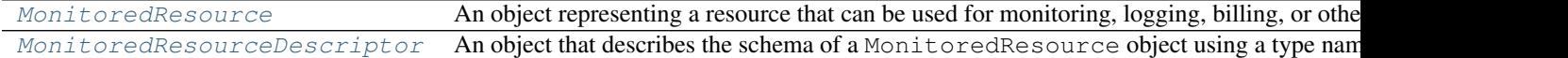

<span id="page-25-0"></span>class google.api.monitored\_resource\_pb2.**MonitoredResource**

An object representing a resource that can be used for monitoring, logging, billing, or other purposes. Examples include virtual machine instances, databases, and storage devices such as disks. The type field identifies a MonitoredResourceDescriptor object that describes the resource's schema. Information in the labels field identifies the actual resource and its attributes according to the schema. For example, a particular Compute Engine VM instance could be represented by the following object, because the MonitoredResourceDescriptor for "gce\_instance" has labels "instance\_id" and "zone":

```
{ "type": "gce_instance",
  "labels": { "instance_id": "12345678901234",
              "zone": "us-central1-a" }}
```
#### **type**

*string*

Required. The monitored resource type. This field must match the type field of a MonitoredResourceDescriptor object. For example, the type of a Cloud SQL database is "cloudsql\_database".

#### <span id="page-26-3"></span>**labels**

dict[string -> google.api.monitored\_resource\_pb2.MonitoredResource.LabelsEntry]

Required. Values for all of the labels listed in the associated monitored resource descriptor. For example, Cloud SQL databases use the labels "database\_id" and "zone".

#### <span id="page-26-1"></span>class google.api.monitored\_resource\_pb2.**MonitoredResourceDescriptor**

An object that describes the schema of a MonitoredResource object using a type name and a set of labels. For example, the monitored resource descriptor for Google Compute Engine VM instances has a type of "gce\_instance" and specifies the use of the labels "instance\_id" and "zone" to identify particular VM instances.

Different APIs can support different monitored resource types. APIs generally provide a list method that returns the monitored resource descriptors used by the API.

#### **name**

*string*

Optional. The resource name of the monitored resource descriptor: "projects/{project\_id}/monitoredResourceDescriptors/{type}" where {type} is the value of the type field in this object and {project id} is a project ID that provides API-specific context for accessing the type. APIs that do not use project information can use the resource name format "monitoredResourceDescriptors/{type}".

#### **type**

*string*

Required. The monitored resource type. For example, the type "cloudsql\_database" represents databases in Google Cloud SQL. The maximum length of this value is 256 characters.

#### **display\_name**

#### *string*

Optional. A concise name for the monitored resource type that might be displayed in user interfaces. It should be a Title Cased Noun Phrase, without any article or other determiners. For example, "Google Cloud SQL Database".

#### **description**

*string*

Optional. A detailed description of the monitored resource type that might be used in documentation.

#### **labels**

list[[google.api.label\\_pb2.LabelDescriptor](#page-25-3)]

Required. A set of labels used to describe instances of this monitored resource type. For example, an individual Google Cloud SQL database is identified by values for the labels "database id" and "zone".

#### <span id="page-26-2"></span>**google.cloud.grpc.logging.v2.log\_entry\_pb2**

#### **Classes**

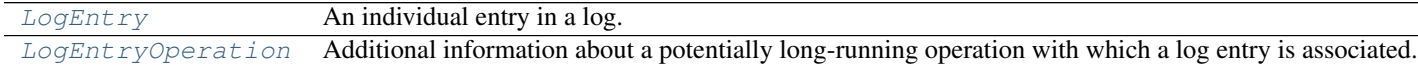

<span id="page-26-0"></span>class google.cloud.grpc.logging.v2.log\_entry\_pb2.**LogEntry** An individual entry in a log.

**log\_name**

<span id="page-27-0"></span>*string*

Required. The resource name of the log to which this log entry belongs:

```
"projects/[PROJECT_ID]/logs/[LOG_ID]"
"organizations/[ORGANIZATION_ID]/logs/[LOG_ID]"
```
[LOG\_ID] must be URL-encoded within log\_name. Example: "organizations/1234567890/logs/cloudresourcemanager.googleapis.com%2Factivity". [LOG\_ID] must be less than 512 characters long and can only include the following characters: upper and lower case alphanumeric characters, forward-slash, underscore, hyphen, and period.

For backward compatibility, if  $log_name$  begins with a forward-slash, such as /projects/..., then the log entry is ingested as usual but the forward-slash is removed. Listing the log entry will not show the leading slash and filtering for a log name with a leading slash will never return any results.

#### **resource**

[google.api.monitored\\_resource\\_pb2.MonitoredResource](#page-25-0)

Required. The monitored resource associated with this log entry. Example: a log entry that reports a database error would be associated with the monitored resource designating the particular database that reported the error.

#### **proto\_payload**

[google.protobuf.any\\_pb2.Any](#page-38-1)

The log entry payload, represented as a protocol buffer. Some Google Cloud Platform services use this field for their log entry payloads.

#### **text\_payload**

*string*

The log entry payload, represented as a Unicode string (UTF-8).

#### **json\_payload**

google.protobuf.struct\_pb2.Struct

The log entry payload, represented as a structure that is expressed as a JSON object.

#### **timestamp**

[google.protobuf.timestamp\\_pb2.Timestamp](#page-40-1)

Optional. The time the event described by the log entry occurred. If omitted, Stackdriver Logging will use the time the log entry is received.

#### **severity**

enum [google.cloud.gapic.logging.v2.enums.LogSeverity](#page-14-1)

Optional. The severity of the log entry. The default value is LogSeverity.DEFAULT.

#### **insert\_id**

*string*

Optional. A unique ID for the log entry. If you provide this field, the logging service considers other log entries in the same project with the same ID as duplicates which can be removed. If omitted, Stackdriver Logging will generate a unique ID for this log entry.

#### **http\_request**

[google.logging.type.http\\_request\\_pb2.HttpRequest](#page-36-2)

Optional. Information about the HTTP request associated with this log entry, if applicable.

#### **labels**

dict[string -> qoogle.cloud.grpc.logging.v2.log\_entry\_pb2.LogEntry.LabelsEntry]

<span id="page-28-3"></span>Optional. A set of user-defined (key, value) data that provides additional information about the log entry.

#### **operation**

[google.cloud.grpc.logging.v2.log\\_entry\\_pb2.LogEntryOperation](#page-28-1)

Optional. Information about an operation associated with the log entry, if applicable.

<span id="page-28-1"></span>class google.cloud.grpc.logging.v2.log\_entry\_pb2.**LogEntryOperation**

Additional information about a potentially long-running operation with which a log entry is associated.

#### **id**

*string*

Optional. An arbitrary operation identifier. Log entries with the same identifier are assumed to be part of the same operation.

#### **producer**

*string*

Optional. An arbitrary producer identifier. The combination of id and producer must be globally unique. Examples for producer: "MyDivision.MyBigCompany.com", "github.com/MyProject/MyApplication".

#### **first**

*bool*

Optional. Set this to True if this is the first log entry in the operation.

#### **last**

*bool*

Optional. Set this to True if this is the last log entry in the operation.

#### <span id="page-28-0"></span>**google.cloud.grpc.logging.v2.logging\_config\_pb2**

#### **Classes**

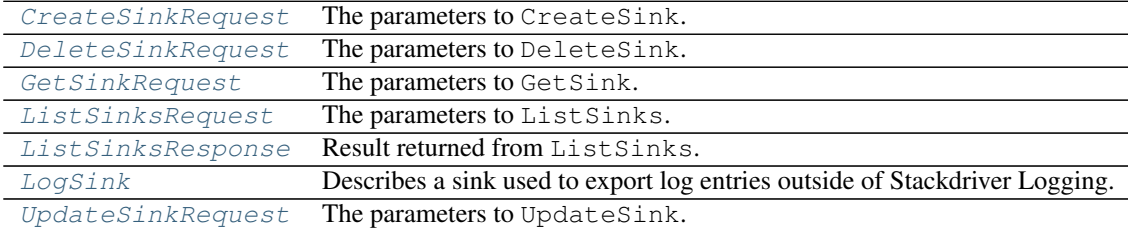

<span id="page-28-2"></span>class google.cloud.grpc.logging.v2.logging\_config\_pb2.**CreateSinkRequest** The parameters to CreateSink.

#### **parent**

*string*

Required. The resource in which to create the sink:

```
"projects/[PROJECT_ID]"
"organizations/[ORGANIZATION_ID]"
```
#### **sink**

[google.cloud.grpc.logging.v2.logging\\_config\\_pb2.LogSink](#page-30-0)

<span id="page-29-4"></span>Required. The new sink, whose name parameter is a sink identifier that is not already in use.

#### **unique\_writer\_identity**

*bool*

Optional. Whether the sink will have a dedicated service account returned in the sink's writer\_identity. Set this field to be true to export logs from one project to a different project. This field is ignored for non-project sinks (e.g. organization sinks) because those sinks are required to have dedicated service accounts.

<span id="page-29-0"></span>class google.cloud.grpc.logging.v2.logging\_config\_pb2.**DeleteSinkRequest** The parameters to DeleteSink.

#### **sink\_name**

*string*

Required. The resource name of the sink to delete, including the parent resource and the sink identifier:

```
"projects/[PROJECT_ID]/sinks/[SINK_ID]"
"organizations/[ORGANIZATION_ID]/sinks/[SINK_ID]"
```
It is an error if the sink does not exist.

```
class google.cloud.grpc.logging.v2.logging_config_pb2.GetSinkRequest
    The parameters to GetSink.
```
#### **sink\_name**

*string*

Required. The resource name of the sink to return:

```
"projects/[PROJECT_ID]/sinks/[SINK_ID]"
"organizations/[ORGANIZATION_ID]/sinks/[SINK_ID]"
```
<span id="page-29-2"></span>class google.cloud.grpc.logging.v2.logging\_config\_pb2.**ListSinksRequest** The parameters to ListSinks.

#### **parent**

*string*

Required. The resource name where this sink was created:

```
"projects/[PROJECT_ID]"
"organizations/[ORGANIZATION_ID]"
```
#### **page\_token**

*string*

Optional. If present, then retrieve the next batch of results from the preceding call to this method. pageToken must be the value of nextPageToken from the previous response. The values of other method parameters should be identical to those in the previous call.

#### **page\_size**

*int*

Optional. The maximum number of results to return from this request. Non-positive values are ignored. The presence of next PageToken in the response indicates that more results might be available.

<span id="page-29-3"></span>class google.cloud.grpc.logging.v2.logging\_config\_pb2.**ListSinksResponse** Result returned from ListSinks.

#### **sinks**

list[[google.cloud.grpc.logging.v2.logging\\_config\\_pb2.LogSink](#page-30-0)]

#### <span id="page-30-1"></span>A list of sinks.

#### **next\_page\_token**

*string*

If there might be more results than appear in this response, then nextPageToken is included. To get the next set of results, call the same method again using the value of nextPageToken as pageToken.

#### <span id="page-30-0"></span>class google.cloud.grpc.logging.v2.logging\_config\_pb2.**LogSink**

Describes a sink used to export log entries outside of Stackdriver Logging. A logs filter controls which log entries are exported. Sinks can have a start time and an end time; these can be used to place log entries from an exact time range into a particular destination. If both start\_time and end\_time are present, then start\_time must be less than end\_time.

#### **name**

*string*

Required. The client-assigned sink identifier, unique within the project. Example: "my-syslog-errors-to-pubsub". Sink identifiers are limited to 100 characters and can include only the following characters: upper and lower-case alphanumeric characters, underscores, hyphens, and periods.

#### **destination**

*string*

Required. The export destination:

```
"storage.googleapis.com/[GCS_BUCKET]"
"bigquery.googleapis.com/projects/[PROJECT_ID]/datasets/[DATASET]"
"pubsub.googleapis.com/projects/[PROJECT_ID]/topics/[TOPIC_ID]"
```
For more information, see [Exporting Logs With Sinks.](https://cloud.google.com/logging/docs/api/tasks/exporting-logs)

#### **filter**

*string*

Optional. An [advanced logs filter.](https://cloud.google.com/logging/docs/view/advanced_filters) Only log entries matching the filter are exported. The filter must be consistent with the log entry format specified by the outputVersionFormat parameter, regardless of the format of the log entry that was originally ingested by Stackdriver Logging. The following example uses field names in the v2 log entry format:

logName="projects/[PROJECT\_ID]/logs/[LOG\_ID]" AND severity>=ERROR

#### **output\_version\_format**

enum google.cloud.gapic.logging.v2.enums.LogSink.VersionFormat

Optional. The log entry version to use for this sink's exported log entries. This version does not have to correspond to the version of the log entry that was written to Stackdriver Logging. If omitted, the v2 format is used.

#### **writer\_identity**

*string*

Output only. An IAM identity & mdash; a service account or group & mdash; that will write exported log entries to the destination on behalf of Stackdriver Logging. You must grant this identity write-access to the destination. Consult the destination service's documentation to determine the exact role that must be granted.

#### **start\_time**

[google.protobuf.timestamp\\_pb2.Timestamp](#page-40-1)

<span id="page-31-3"></span>Optional. The time at which this sink will begin exporting log entries. If this value is present, then log entries are exported only if start time  $\leq$  "entry.timestamp".

#### **end\_time**

[google.protobuf.timestamp\\_pb2.Timestamp](#page-40-1)

Optional. Time at which this sink will stop exporting log entries. If this value is present, then log entries are exported only if entry.timestamp < end\_time.

<span id="page-31-1"></span>class google.cloud.grpc.logging.v2.logging\_config\_pb2.**UpdateSinkRequest** The parameters to UpdateSink.

#### **sink\_name**

*string*

Required. The resource name of the sink to update, including the parent resource and the sink identifier:

```
"projects/[PROJECT_ID]/sinks/[SINK_ID]"
"organizations/[ORGANIZATION_ID]/sinks/[SINK_ID]"
```
Example: "projects/my-project-id/sinks/my-sink-id".

#### **sink**

[google.cloud.grpc.logging.v2.logging\\_config\\_pb2.LogSink](#page-30-0)

Required. The updated sink, whose name is the same identifier that appears as part of sinkName. If sinkName does not exist, then this method creates a new sink.

#### **unique\_writer\_identity**

*bool*

Optional. Whether the sink will have a dedicated service account returned in the sink's writer\_identity. Set this field to be true to export logs from one project to a different project. This field is ignored for non-project sinks (e.g. organization sinks) because those sinks are required to have dedicated service accounts.

#### <span id="page-31-0"></span>**google.cloud.grpc.logging.v2.logging\_metrics\_pb2**

#### **Classes**

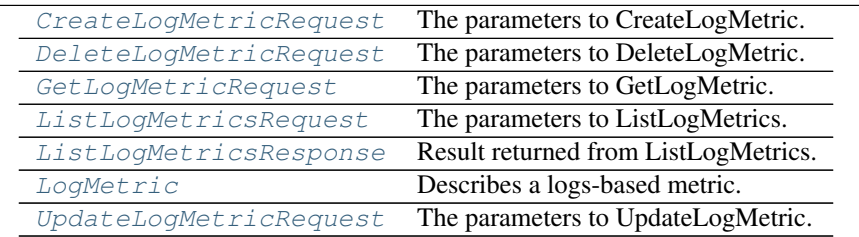

<span id="page-31-2"></span>class google.cloud.grpc.logging.v2.logging\_metrics\_pb2.**CreateLogMetricRequest** The parameters to CreateLogMetric.

#### **parent**

#### *string*

The resource name of the project in which to create the metric:

"projects/[PROJECT\_ID]"

<span id="page-32-5"></span>The new metric must be provided in the request.

#### **metric**

[google.cloud.grpc.logging.v2.logging\\_metrics\\_pb2.LogMetric](#page-32-0)

The new logs-based metric, which must not have an identifier that already exists.

<span id="page-32-1"></span>class google.cloud.grpc.logging.v2.logging\_metrics\_pb2.**DeleteLogMetricRequest** The parameters to DeleteLogMetric.

#### **metric\_name**

*string*

The resource name of the metric to delete:

"projects/[PROJECT\_ID]/metrics/[METRIC\_ID]"

<span id="page-32-2"></span>class google.cloud.grpc.logging.v2.logging\_metrics\_pb2.**GetLogMetricRequest** The parameters to GetLogMetric.

#### **metric\_name**

*string*

The resource name of the desired metric:

"projects/[PROJECT\_ID]/metrics/[METRIC\_ID]"

<span id="page-32-3"></span>class google.cloud.grpc.logging.v2.logging\_metrics\_pb2.**ListLogMetricsRequest** The parameters to ListLogMetrics.

#### **parent**

*string*

Required. The name of the project containing the metrics:

"projects/[PROJECT\_ID]"

#### **page\_token**

#### *string*

Optional. If present, then retrieve the next batch of results from the preceding call to this method. pageToken must be the value of nextPageToken from the previous response. The values of other method parameters should be identical to those in the previous call.

#### **page\_size**

*int*

Optional. The maximum number of results to return from this request. Non-positive values are ignored. The presence of nextPageToken in the response indicates that more results might be available.

<span id="page-32-4"></span>class google.cloud.grpc.logging.v2.logging\_metrics\_pb2.**ListLogMetricsResponse** Result returned from ListLogMetrics.

#### **metrics**

list[[google.cloud.grpc.logging.v2.logging\\_metrics\\_pb2.LogMetric](#page-32-0)]

A list of logs-based metrics.

#### **next\_page\_token**

*string*

<span id="page-32-0"></span>If there might be more results than appear in this response, then nextPageToken is included. To get the next set of results, call this method again using the value of nextPageToken as pageToken.

<span id="page-33-2"></span>class google.cloud.grpc.logging.v2.logging\_metrics\_pb2.**LogMetric**

Describes a logs-based metric. The value of the metric is the number of log entries that match a logs filter.

#### **name**

#### *string*

Required. The client-assigned metric identifier. Examples: "error\_count", "nginx/requests".

Metric identifiers are limited to 100 characters and can include only the following characters:  $A - Z$ ,  $A - Z$ , 0-9, and the special characters  $\frac{1}{\sqrt{2}}$ ,  $\frac{1}{\sqrt{2}}$ ,  $\frac{1}{\sqrt{2}}$  ()  $\frac{1}{\sqrt{2}}$ . The forward-slash character (/) denotes a hierarchy of name pieces, and it cannot be the first character of the name.

The metric identifier in this field must not be [URL-encoded.](https://en.wikipedia.org/wiki/Percent-encoding) However, when the metric identifier appears as the [METRIC\_ID] part of a metric\_name API parameter, then the metric identifier must be URLencoded. Example: "projects/my-project/metrics/nginx%2Frequests".

#### **description**

#### *string*

Optional. A description of this metric, which is used in documentation.

#### **filter**

*string*

Required. An [advanced logs filter.](https://cloud.google.com/logging/docs/view/advanced_filters) Example:

"resource.type=gae\_app AND severity>=ERROR"

The maximum length of the filter is 20000 characters.

#### **version**

enum google.cloud.gapic.logging.v2.enums.LogMetric.ApiVersion

Output only. The API version that created or updated this metric. The version also dictates the syntax of the filter expression. When a value for this field is missing, the default value of V2 should be assumed.

#### <span id="page-33-1"></span>class google.cloud.grpc.logging.v2.logging\_metrics\_pb2.**UpdateLogMetricRequest** The parameters to UpdateLogMetric.

#### **metric\_name**

*string*

The resource name of the metric to update:

"projects/[PROJECT\_ID]/metrics/[METRIC\_ID]"

The updated metric must be provided in the request and it's name field must be the same as [METRIC\_ID] If the metric does not exist in [PROJECT\_ID], then a new metric is created.

#### **metric**

[google.cloud.grpc.logging.v2.logging\\_metrics\\_pb2.LogMetric](#page-32-0)

The updated metric.

#### <span id="page-33-0"></span>**google.cloud.grpc.logging.v2.logging\_pb2**

#### **Classes**

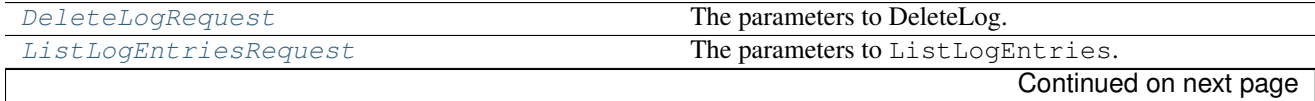

<span id="page-34-2"></span>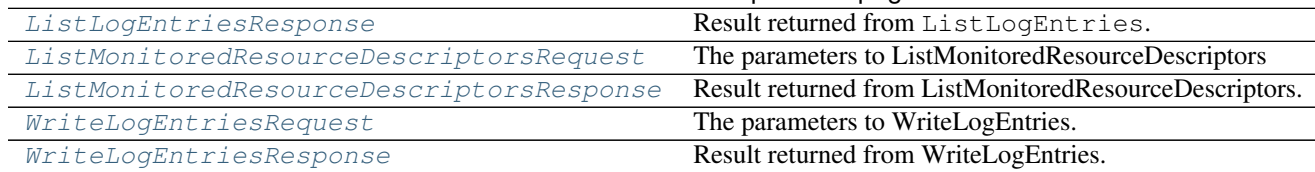

#### Table 2.12 – continued from previous page

<span id="page-34-0"></span>class google.cloud.grpc.logging.v2.logging\_pb2.**DeleteLogRequest** The parameters to DeleteLog.

#### **log\_name**

*string*

Required. The resource name of the log to delete:

"projects/[PROJECT\_ID]/logs/[LOG\_ID]" "organizations/[ORGANIZATION\_ID]/logs/[LOG\_ID]"

```
[LOG_ID] must be URL-encoded. For example, "projects/my-project-id/logs/syslog",
"organizations/1234567890/logs/cloudresourcemanager.googleapis.com%2Factivity".
For more information about log names, see LogEntry.
```
<span id="page-34-1"></span>class google.cloud.grpc.logging.v2.logging\_pb2.**ListLogEntriesRequest** The parameters to ListLogEntries.

#### **project\_ids**

*list[string]*

Deprecated. One or more project identifiers or project numbers from which to retrieve log entries. Example:  $m_y - p_z \text{ is the probability of the number of interest.}$  If present, these project identifiers are converted to resource format and added to the list of resources in resourceNames. Callers should use resourceNames rather than this parameter.

#### **resource\_names**

*list[string]*

Required. One or more cloud resources from which to retrieve log entries:

```
"projects/[PROJECT_ID]"
"organizations/[ORGANIZATION_ID]"
```
Projects listed in the project\_ids field are added to this list.

#### **filter**

*string*

Optional. A filter that chooses which log entries to return. See [Advanced Logs Filters](/logging/docs/view/advanced\_filters). Only log entries that match the filter are returned. An empty filter matches all log entries. The maximum length of the filter is 20000 characters.

#### **order\_by**

*string*

Optional. How the results should be sorted. Presently, the only permitted values are "timestamp asc" (default) and "timestamp desc". The first option returns entries in order of increasing values of LogEntry.timestamp (oldest first), and the second option returns entries in order of decreasing timestamps (newest first). Entries with equal timestamps are returned in order of LogEntry. insertId.

#### **page\_size**

*int*

<span id="page-35-4"></span>Optional. The maximum number of results to return from this request. Non-positive values are ignored. The presence of next PageToken in the response indicates that more results might be available.

#### **page\_token**

*string*

Optional. If present, then retrieve the next batch of results from the preceding call to this method. pageToken must be the value of nextPageToken from the previous response. The values of other method parameters should be identical to those in the previous call.

<span id="page-35-0"></span>class google.cloud.grpc.logging.v2.logging\_pb2.**ListLogEntriesResponse** Result returned from ListLogEntries.

#### **entries**

list[[google.cloud.grpc.logging.v2.log\\_entry\\_pb2.LogEntry](#page-26-0)]

A list of log entries.

#### **next\_page\_token**

*string*

If there might be more results than appear in this response, then nextPageToken is included. To get the next set of results, call this method again using the value of nextPageToken as pageToken.

<span id="page-35-1"></span>class google.cloud.grpc.logging.v2.logging\_pb2.**ListMonitoredResourceDescriptorsRequest** The parameters to ListMonitoredResourceDescriptors

#### **page\_size**

*int*

Optional. The maximum number of results to return from this request. Non-positive values are ignored. The presence of nextPageToken in the response indicates that more results might be available.

#### **page\_token**

*string*

Optional. If present, then retrieve the next batch of results from the preceding call to this method. pageToken must be the value of nextPageToken from the previous response. The values of other method parameters should be identical to those in the previous call.

<span id="page-35-2"></span>class google.cloud.grpc.logging.v2.logging\_pb2.**ListMonitoredResourceDescriptorsResponse** Result returned from ListMonitoredResourceDescriptors.

#### **resource\_descriptors**

list[[google.api.monitored\\_resource\\_pb2.MonitoredResourceDescriptor](#page-26-1)]

A list of resource descriptors.

#### **next\_page\_token**

*string*

If there might be more results than appear in this response, then nextPageToken is included. To get the next set of results, call this method again using the value of nextPageToken as pageToken.

<span id="page-35-3"></span>class google.cloud.grpc.logging.v2.logging\_pb2.**WriteLogEntriesRequest** The parameters to WriteLogEntries.

#### **log\_name**

*string*

Optional. A default log resource name that is assigned to all log entries in entries that do not specify a value for log\_name:

```
"projects/[PROJECT_ID]/logs/[LOG_ID]"
"organizations/[ORGANIZATION_ID]/logs/[LOG_ID]"
```
[LOG\_ID] must be URL-encoded. For example, "projects/my-project-id/logs/syslog" or "organizations/1234567890/logs/cloudresourcemanager.googleapis.com%2Factivity". For more information about log names, see LogEntry.

#### **resource**

[google.api.monitored\\_resource\\_pb2.MonitoredResource](#page-25-0)

Optional. A default monitored resource object that is assigned to all log entries in entries that do not specify a value for resource. Example:

```
{ "type": "gce_instance",
  "labels": {
    "zone": "us-central1-a", "instance_id": "00000000000000000000" }}
```
See LogEntry.

#### **labels**

dict[string -> google.cloud.grpc.logging.v2.logging\_pb2.WriteLogEntriesRequest.LabelsEnti

Optional. Default labels that are added to the labels field of all log entries in entries. If a log entry already has a label with the same key as a label in this parameter, then the log entry's label is not changed. See LogEntry.

#### **entries**

list[[google.cloud.grpc.logging.v2.log\\_entry\\_pb2.LogEntry](#page-26-0)]

Required. The log entries to write. Values supplied for the fields log\_name, resource, and labels in this entries.write request are added to those log entries that do not provide their own values for the fields.

To improve throughput and to avoid exceeding the [quota limit](https://cloud.google.com/logging/quota-policy) for calls to entries.write, you should write multiple log entries at once rather than calling this method for each individual log entry.

#### **partial\_success**

*bool*

Optional. Whether valid entries should be written even if some other entries fail due to IN-VALID\_ARGUMENT or PERMISSION\_DENIED errors. If any entry is not written, the response status will be the error associated with one of the failed entries and include error details in the form of WriteLogEntriesPartialErrors.

<span id="page-36-0"></span>class google.cloud.grpc.logging.v2.logging\_pb2.**WriteLogEntriesResponse** Result returned from WriteLogEntries. empty

Attributes:

#### <span id="page-36-1"></span>**google.logging.type.http\_request\_pb2**

**Classes**

[HttpRequest](#page-36-2) A common proto for logging HTTP requests.

<span id="page-36-2"></span>class google.logging.type.http\_request\_pb2.**HttpRequest**

A common proto for logging HTTP requests. Only contains semantics defined by the HTTP specification. Product-specific logging information MUST be defined in a separate message.

#### <span id="page-37-0"></span>**request\_method**

*string*

The request method. Examples: "GET", "HEAD", "PUT", "POST".

#### **request\_url**

#### *string*

The scheme (http, https), the host name, the path and the query portion of the URL that was requested. Example: "http://example.com/some/info?color=red".

#### **request\_size**

*long*

The size of the HTTP request message in bytes, including the request headers and the request body.

#### **status**

*int*

The response code indicating the status of response. Examples: 200, 404.

#### **response\_size**

*long*

The size of the HTTP response message sent back to the client, in bytes, including the response headers and the response body.

#### **user\_agent**

*string*

The user agent sent by the client. Example: "Mozilla/4.0 (compatible; MSIE  $6.0$ ; Windows 98; Q312461; .NET CLR 1.0.3705)".

#### **remote\_ip**

*string*

The IP address (IPv4 or IPv6) of the client that issued the HTTP request. Examples: "192.168.1.1", "FE80::0202:B3FF:FE1E:8329".

#### **server\_ip**

*string*

The IP address (IPv4 or IPv6) of the origin server that the request was sent to.

#### **referer**

*string*

The referer URL of the request, as defined in [HTTP/1.1 Header Field Definitions.](http://www.w3.org/Protocols/rfc2616/rfc2616-sec14.html)

#### **latency**

[google.protobuf.duration\\_pb2.Duration](#page-39-1)

The request processing latency on the server, from the time the request was received until the response was sent.

#### **cache\_lookup**

*bool*

Whether or not a cache lookup was attempted.

#### **cache\_hit**

*bool*

Whether or not an entity was served from cache (with or without validation).

#### <span id="page-38-2"></span>**cache\_validated\_with\_origin\_server**

*bool*

Whether or not the response was validated with the origin server before being served from cache. This field is only meaningful if cache\_hit is True.

#### **cache\_fill\_bytes**

*long*

The number of HTTP response bytes inserted into cache. Set only when a cache fill was attempted.

#### <span id="page-38-0"></span>**google.protobuf.any\_pb2**

#### **Classes**

[Any](#page-38-1) Any contains an arbitrary serialized protocol buffer message along with a

```
class google.protobuf.any_pb2.Any
```
Any contains an arbitrary serialized protocol buffer message along with a URL that describes the type of the serialized message.

Protobuf library provides support to pack/unpack Any values in the form of utility functions or additional generated methods of the Any type.

Example 1: Pack and unpack a message in C++.

```
Foo foo = \ldots;
Any any;
any.PackFrom(foo);
...
if (any.UnpackTo(&foo)) {
  ...
}
```
Example 2: Pack and unpack a message in Java.

```
Foo foo = \ldots;
Any any = Any.pack(foo);...
if (any.is(Foo.class)) {
  foo = any.unpack(Foo.class);
}
```
The pack methods provided by protobuf library will by default use 'type.googleapis.com/full.type.name' as the type URL and the unpack methods only use the fully qualified type name after the last '/' in the type URL, for example "foo.bar.com/x/y.z" will yield type name "y.z".

# JSON

The JSON representation of an Any value uses the regular representation of the deserialized, embedded message, with an additional field  $@type$  which contains the type URL. Example:

```
package google.profile;
message Person {
  string first name = 1;
  string last_name = 2;
}
```

```
"@type": "type.googleapis.com/google.profile.Person",
"firstName": <string>,
"lastName": <string>
```
If the embedded message type is well-known and has a custom JSON representation, that representation will be embedded adding a field value which holds the custom JSON in addition to the @type field. Example (for message google.protobuf.Duration):

```
"@type": "type.googleapis.com/google.protobuf.Duration",
"value": "1.212s"
```
### **type\_url**

<span id="page-39-2"></span>{

}

{

}

*string*

A URL/resource name whose content describes the type of the serialized protocol buffer message.

For URLs which use the schema http, https, or no schema, the following restrictions and interpretations apply:

•If no schema is provided, https is assumed.

•The last segment of the URL's path must represent the fully qualified name of the type (as in path/google.protobuf.Duration). The name should be in a canonical form (e.g., leading "." is not accepted).

•An HTTP GET on the URL must yield a google.protobuf.Type value in binary format, or produce an error.

•Applications are allowed to cache lookup results based on the URL, or have them precompiled into a binary to avoid any lookup. Therefore, binary compatibility needs to be preserved on changes to types. (Use versioned type names to manage breaking changes.)

Schemas other than http, https (or the empty schema) might be used with implementation specific semantics.

#### **value**

*bytes*

Must be a valid serialized protocol buffer of the above specified type.

#### <span id="page-39-0"></span>**google.protobuf.duration\_pb2**

#### **Classes**

 $Duration$  A Duration represents a signed, fixed-length span of time represented as a count of seconds and fractions of seconds at

<span id="page-39-1"></span>class google.protobuf.duration\_pb2.**Duration**

A Duration represents a signed, fixed-length span of time represented as a count of seconds and fractions of seconds at nanosecond resolution. It is independent of any calendar and concepts like "day" or "month". It is related to Timestamp in that the difference between two Timestamp values is a Duration and it can be added or subtracted from a Timestamp. Range is approximately +-10,000 years.

Example 1: Compute Duration from two Timestamps in pseudo code.

```
Timestamp start = ...;
Timestamp end = ...;
Duration duration = ...;
duration.seconds = end.seconds - start.seconds;
duration.nanos = end.nanos - start.nanos;
if (duration.seconds < 0 && duration.nanos > 0) {
 duration.seconds += 1;
  duration.nanos -= 1000000000;
} else if (durations.seconds > 0 && duration.nanos < 0) {
  duration.seconds - = 1;
  duration.nanos += 1000000000;
}
```
Example 2: Compute Timestamp from Timestamp + Duration in pseudo code.

```
Timestamp start = \ldots;
Duration duration = ...;
Timestamp end = \ldots;
end.seconds = start.seconds + duration.seconds;
end.nanos = start.nanos + duration.nanos;
if (end.nanos < 0) {
 end.seconds -= 1;
  end.nanos += 1000000000;
} else if (end.nanos >= 1000000000) {
  end.seconds += 1;
  end.nanos -= 1000000000;
}
```
#### **seconds**

*long*

Signed seconds of the span of time. Must be from -315,576,000,000 to +315,576,000,000 inclusive.

#### **nanos**

*int*

Signed fractions of a second at nanosecond resolution of the span of time. Durations less than one second are represented with a 0 seconds field and a positive or negative nanos field. For durations of one second or more, a non-zero value for the nanos field must be of the same sign as the seconds field. Must be from -999,999,999 to +999,999,999 inclusive.

#### <span id="page-40-0"></span>**google.protobuf.timestamp\_pb2**

#### **Classes**

 $Timesmap$  A [Timestamp](#page-40-1) represents a point in time independent of any time zone or calendar, represented as seconds and fraction

#### <span id="page-40-1"></span>class google.protobuf.timestamp\_pb2.**Timestamp**

A Timestamp represents a point in time independent of any time zone or calendar, represented as seconds and fractions of seconds at nanosecond resolution in UTC Epoch time. It is encoded using the Proleptic Gregorian Calendar which extends the Gregorian calendar backwards to year one. It is encoded assuming all minutes are 60 seconds long, i.e. leap seconds are "smeared" so that no leap second table is needed for interpretation. Range <span id="page-41-0"></span>is from 0001-01-01T00:00:00Z to 9999-12-31T23:59:59.999999999Z. By restricting to that range, we ensure that we can convert to and from RFC 3339 date strings. See [https://www.ietf.org/rfc/rfc3339.txt.](https://www.ietf.org/rfc/rfc3339.txt)

Example 1: Compute Timestamp from POSIX time ().

```
Timestamp timestamp;
timestamp.set_seconds(time(NULL));
timestamp.set_nanos(0);
```
Example 2: Compute Timestamp from POSIX gettimeofday().

```
struct timeval tv;
gettimeofday(&tv, NULL);
Timestamp timestamp;
timestamp.set_seconds(tv.tv_sec);
timestamp.set_nanos(tv.tv_usec * 1000);
```
Example 3: Compute Timestamp from Win32 GetSystemTimeAsFileTime().

```
FILETIME ft;
GetSystemTimeAsFileTime(&ft);
UINT64 ticks = (((UINT64)ft.dwHighDateTime) << 32) | ft.dwLowDateTime;
// A Windows tick is 100 nanoseconds. Windows epoch 1601-01-01T00:00:00Z
// is 11644473600 seconds before Unix epoch 1970-01-01T00:00:00Z.
Timestamp timestamp;
timestamp.set_seconds((INT64) ((ticks / 10000000) - 11644473600LL));
timestamp.set_nanos((INT32) ((ticks % 10000000) * 100));
```
Example 4: Compute Timestamp from Java System.currentTimeMillis().

```
long millis = System.currentTimeMillis();
Timestamp timestamp = Timestamp.newBuilder().setSeconds(millis / 1000)
    .setNanos((int) ((millis % 1000) * 1000000)).build();
```
Example 5: Compute Timestamp from current time in Python.

```
now = time.time()seconds = int(now)nanos = int ((now - seconds) \star 10\star\star9)
timestamp = Timestamp(seconds=seconds, nanos=nanos)
```
#### **seconds**

*long*

Represents seconds of UTC time since Unix epoch 1970-01-01T00:00:00Z. Must be from from 0001-01- 01T00:00:00Z to 9999-12-31T23:59:59Z inclusive.

#### **nanos**

*int*

Non-negative fractions of a second at nanosecond resolution. Negative second values with fractions must still have non-negative nanos values that count forward in time. Must be from 0 to 999,999,999 inclusive.

**CHAPTER 3**

**Indices and tables**

- <span id="page-42-0"></span>• genindex
- modindex
- search

Python Module Index

# <span id="page-44-0"></span>g

google.api.label\_pb2, [22](#page-25-1) google.api.monitored\_resource\_pb2, [22](#page-25-2) google.cloud.gapic.logging.v2.config\_service\_v2\_client, [6](#page-9-1) google.cloud.gapic.logging.v2.enums, [11](#page-14-0) google.cloud.gapic.logging.v2.logging\_service\_v2\_client, [12](#page-15-0) google.cloud.gapic.logging.v2.metrics\_service\_v2\_client, [17](#page-20-0) google.cloud.grpc.logging.v2.log\_entry\_pb2, [23](#page-26-2) google.cloud.grpc.logging.v2.logging\_config\_pb2, [25](#page-28-0) google.cloud.grpc.logging.v2.logging\_metrics\_pb2, [28](#page-31-0) google.cloud.grpc.logging.v2.logging\_pb2, [30](#page-33-0) google.logging.type.http\_request\_pb2, [33](#page-36-1) google.protobuf.any\_pb2, [35](#page-38-0) google.protobuf.duration\_pb2, [36](#page-39-0) google.protobuf.timestamp\_pb2, [37](#page-40-0)

Index

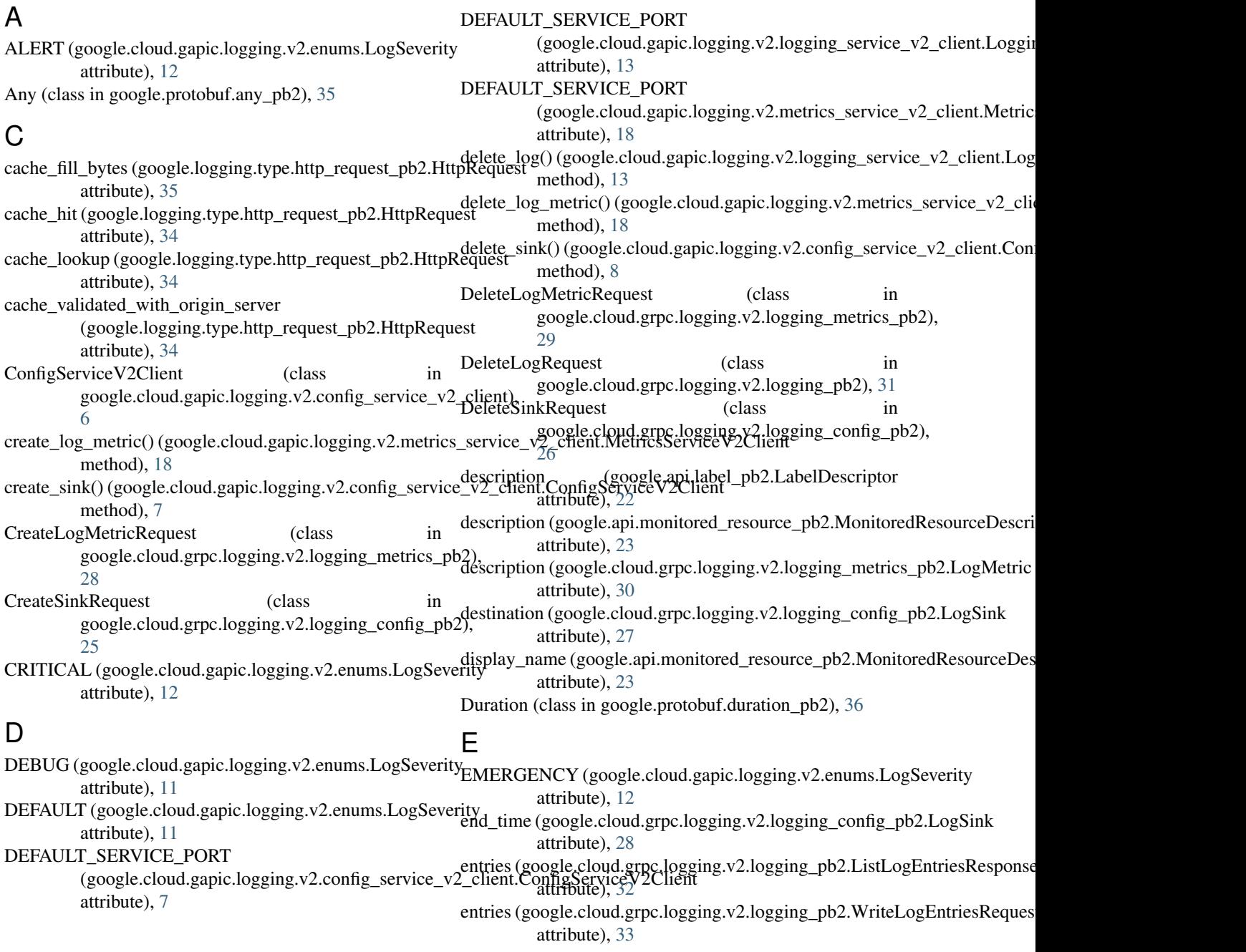

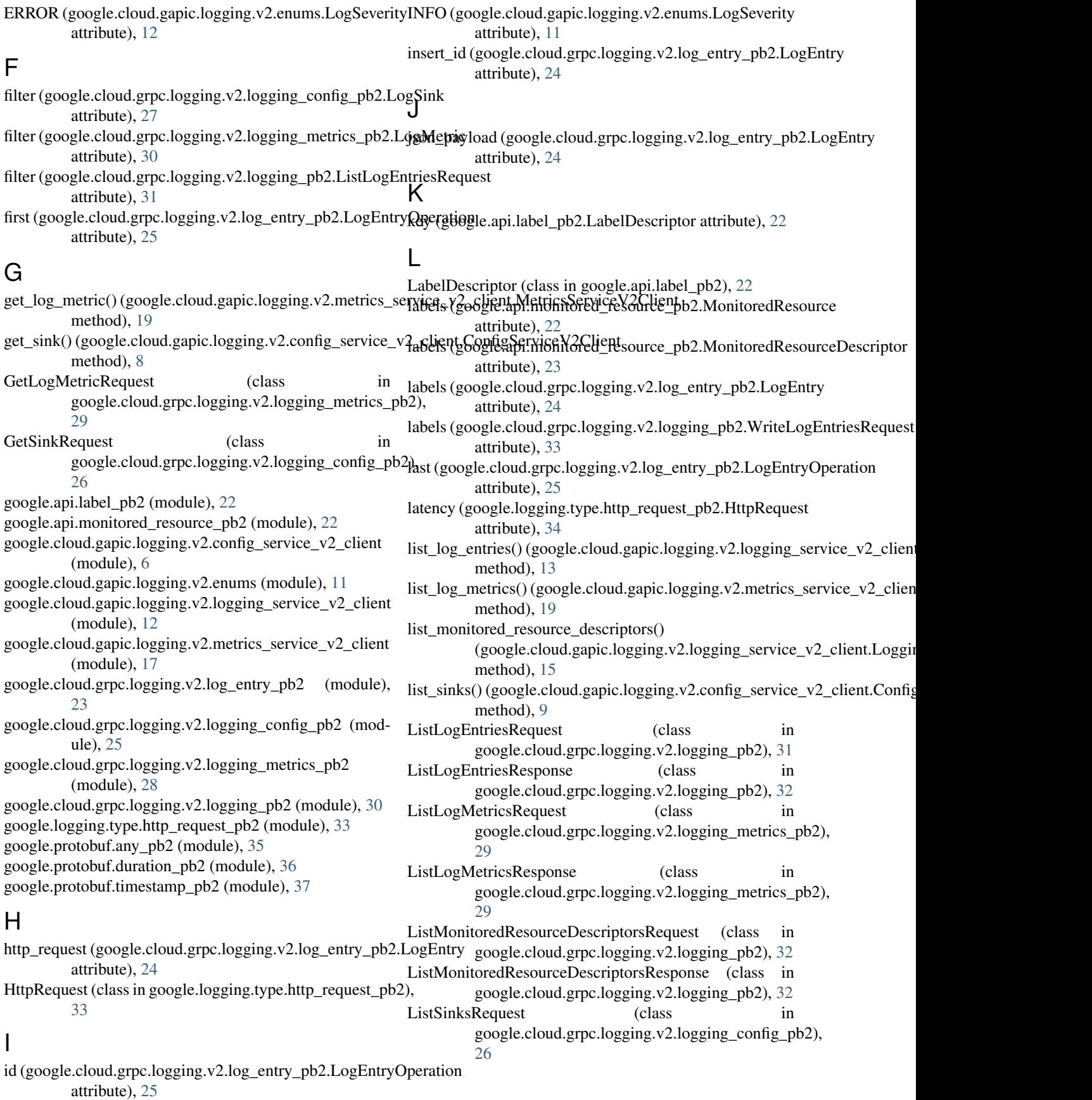

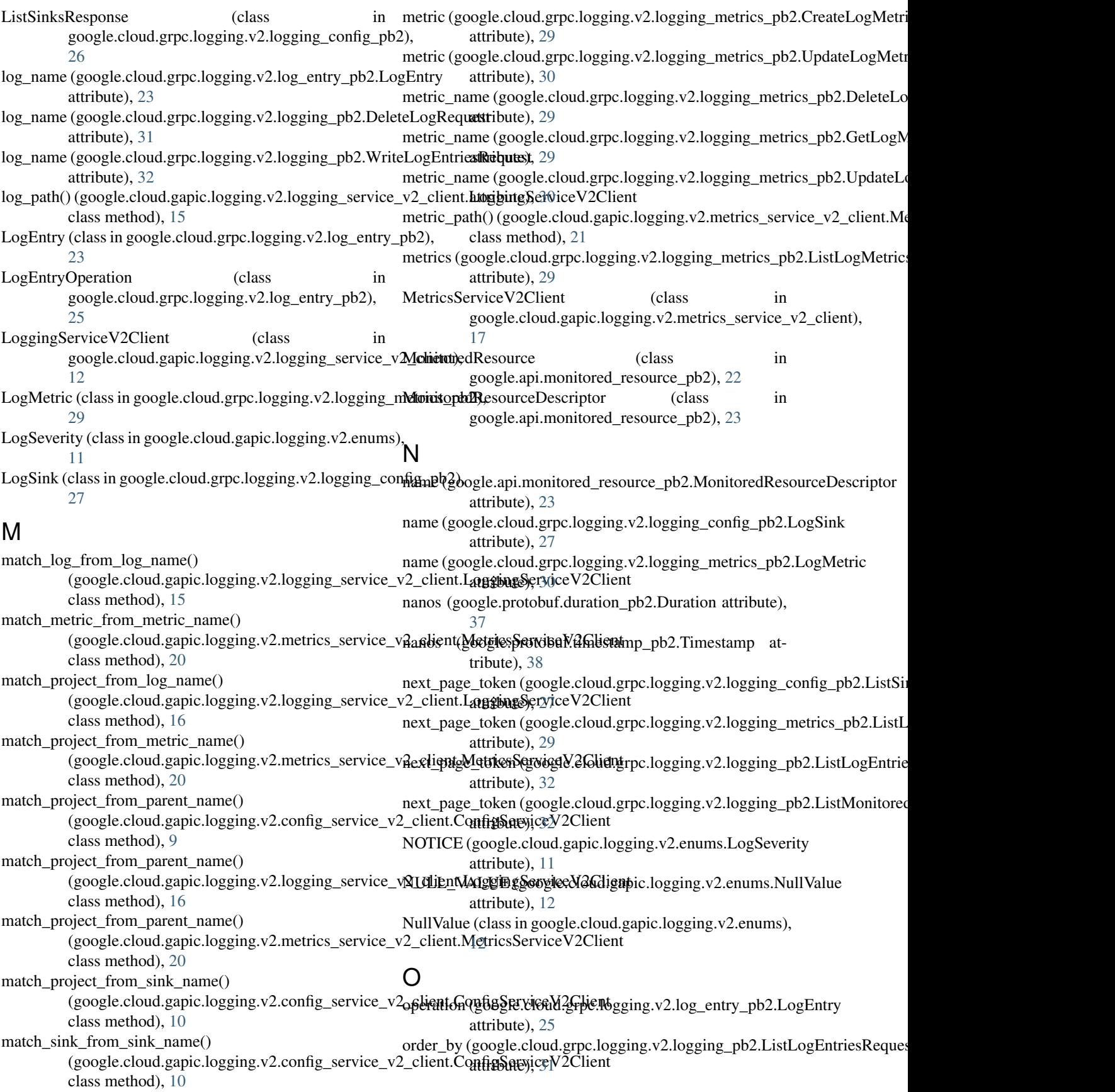

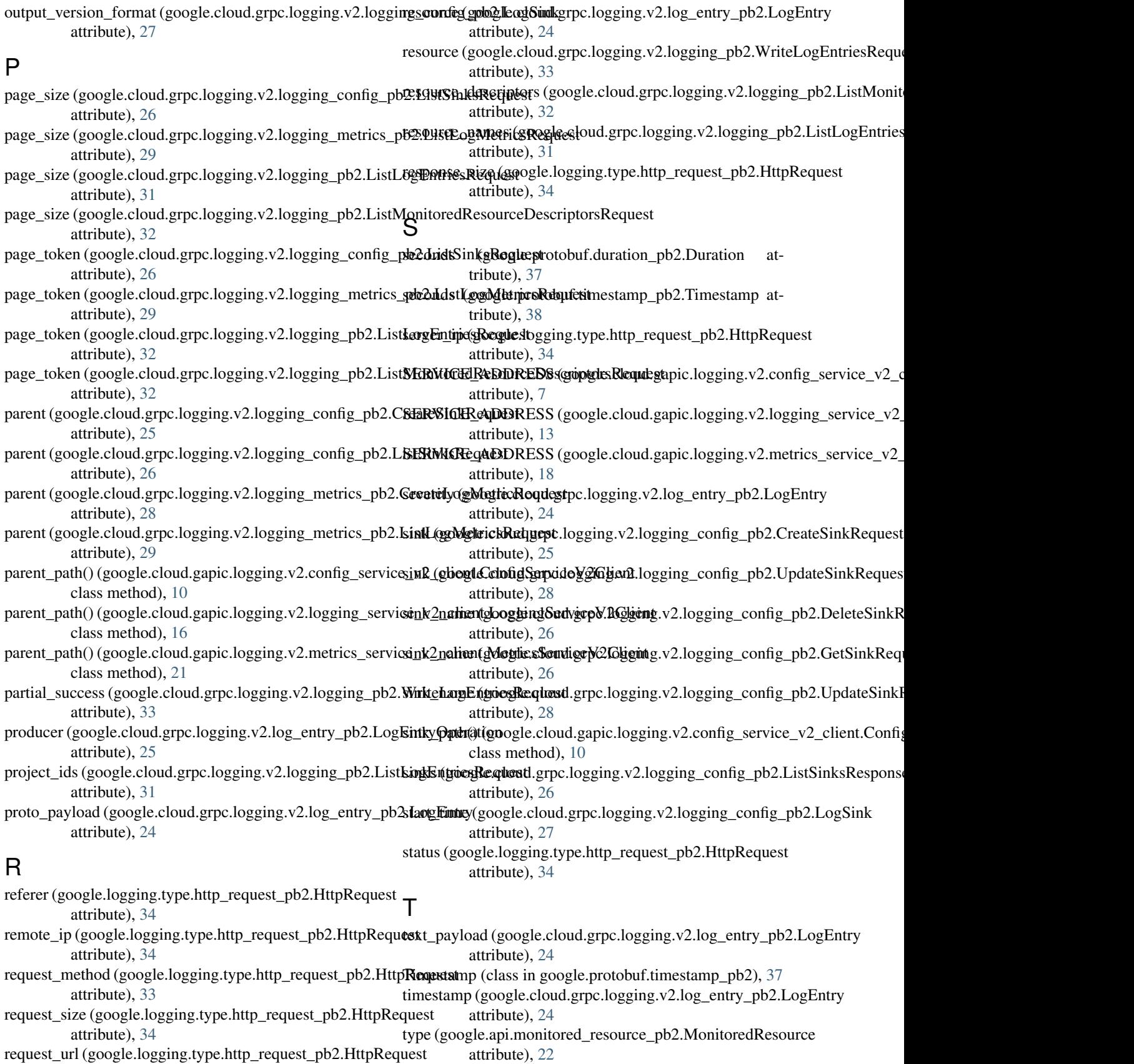

attribute), [34](#page-37-0)

type (google.api.monitored\_resource\_pb2.MonitoredResourceDescriptor attribute), [23](#page-26-3) type\_url (google.protobuf.any\_pb2.Any attribute), [36](#page-39-2)

# $\mathbf{U}$

unique\_writer\_identity (google.cloud.grpc.logging.v2.logging\_config\_pb2.CreateSinkRequest attribute), [26](#page-29-4) unique\_writer\_identity (google.cloud.grpc.logging.v2.logging\_config\_pb2.UpdateSinkRequest attribute), [28](#page-31-3) update\_log\_metric() (google.cloud.gapic.logging.v2.metrics\_service\_v2\_client.MetricsServiceV2Client method), [21](#page-24-0) update\_sink() (google.cloud.gapic.logging.v2.config\_service\_v2\_client.ConfigServiceV2Client method), [10](#page-13-0) UpdateLogMetricRequest (class in google.cloud.grpc.logging.v2.logging\_metrics\_pb2),  $\overline{30}$  $\overline{30}$  $\overline{30}$ UpdateSinkRequest (class in

google.cloud.grpc.logging.v2.logging\_config\_pb2), [28](#page-31-3)

user\_agent (google.logging.type.http\_request\_pb2.HttpRequest attribute), [34](#page-37-0)

# V

value (google.protobuf.any\_pb2.Any attribute), [36](#page-39-2) value type (google.api.label pb2.LabelDescriptor attribute), [22](#page-25-4) version (google.cloud.grpc.logging.v2.logging\_metrics\_pb2.LogMetric attribute), [30](#page-33-2)

# W

WARNING (google.cloud.gapic.logging.v2.enums.LogSeverity attribute), [11](#page-14-2) write\_log\_entries() (google.cloud.gapic.logging.v2.logging\_service\_v2\_client.LoggingServiceV2Client method), [16](#page-19-0) WriteLogEntriesRequest (class in google.cloud.grpc.logging.v2.logging\_pb2), [32](#page-35-4) WriteLogEntriesResponse (class in google.cloud.grpc.logging.v2.logging\_pb2), [33](#page-36-3) writer\_identity (google.cloud.grpc.logging.v2.logging\_config\_pb2.LogSink attribute), [27](#page-30-1)